## **PROJEKTOWANIE 3D Edward Trzciński**

**Jak wykorzystać pomoce dydaktyczne z programu Laboratoria przyszłości na lekcjach różnych przedmiotów.** 

Białystok 2022

#### **Definicja**

Drukowanie przestrzenne, druk 3D (ang. 3D printing) proces wytwarzania trójwymiarowych, fizycznych obiektów na podstawie komputerowego modelu. Początkowo była to jedynie jedna z metod szybkiego prototypowania używana zarówno do budowania form, jak i samych prototypów. Wraz z postępami dokładności wykonania obiektów przez drukarki 3D, stała się także metodą wykonywania gotowych obiektów, w tym zabawek, ubrań, czekoladek, a nawet protez.

#### **Historia**

Pierwsza technika drukowania przestrzennego została opracowana w 1984 roku przez Chucka Hulla i opatentowana w 1986 roku jako stereolitografia (SLA). W tym samym roku Charles Hull założył firmę 3D Systems, która zajęła się komercyjną produkcją pierwszych drukarek 3D. W ramach 3D Systems opracowano stosowany do teraz format pliku STL, który jest używany do utworzenia pliku gcode przekazującego instrukcje drukarkom przestrzennym.

### **Historia**

W 2006 roku Adrian Bowyer zbudował pierwszy prototyp drukarki 3D z projektowanym przeznaczeniem dla użytkowników domowych.

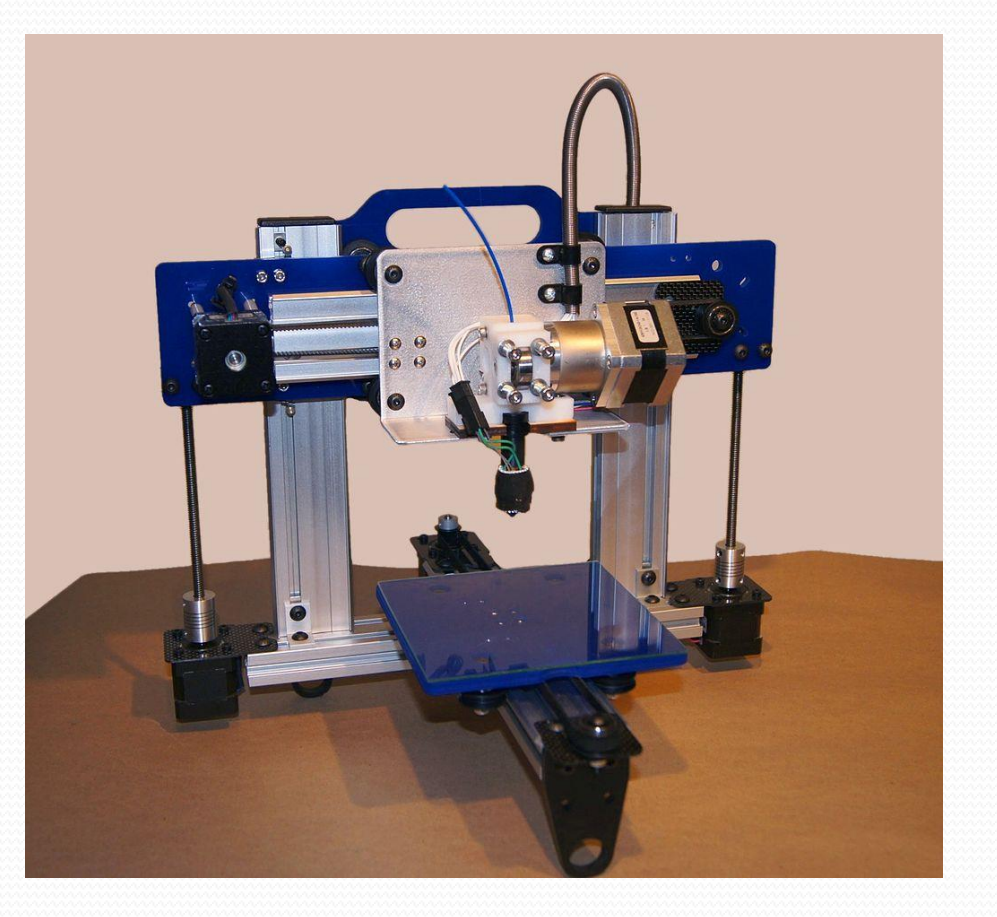

#### **Historia**

Na początku XXI wieku rozpoczęły się prace nad zastosowaniem technik podobnych do wydruku 3D w medycynie. Z powodzeniem można już wytwarzać ściśle dopasowane protezy (w tym te wszczepiane w organizm), a nawet tkanki, ale wyzwaniem pozostaje drukowanie całych organów.

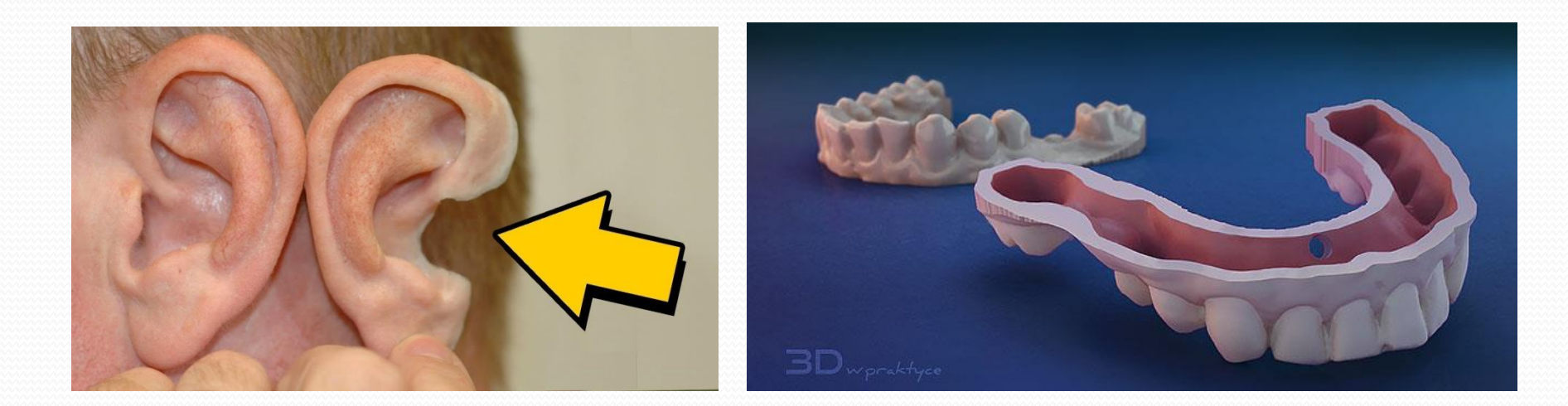

#### **DRUKARKA 3D MAKERBOT**

Drukarka 3D MakerBot SKETCH wykorzystuje technologię FDM (Fused Deposition Modeling). Urządzenie doskonale nadaje się do zastosowania w edukacji ze względu na bezpieczną i cichą pracę. Nowoczesne technologie takie jak druk 3D wspierają kreatywność, logiczne myślenie i są świetnym sposobem na naukę poprzez zabawę.

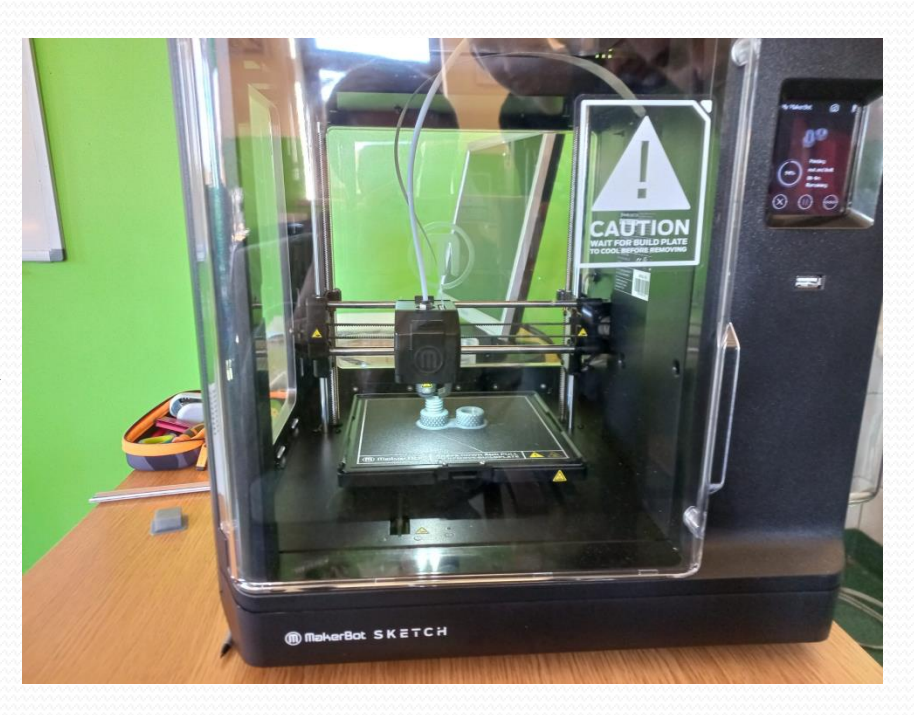

#### **SCHEMAT DRUKARKI 3D**

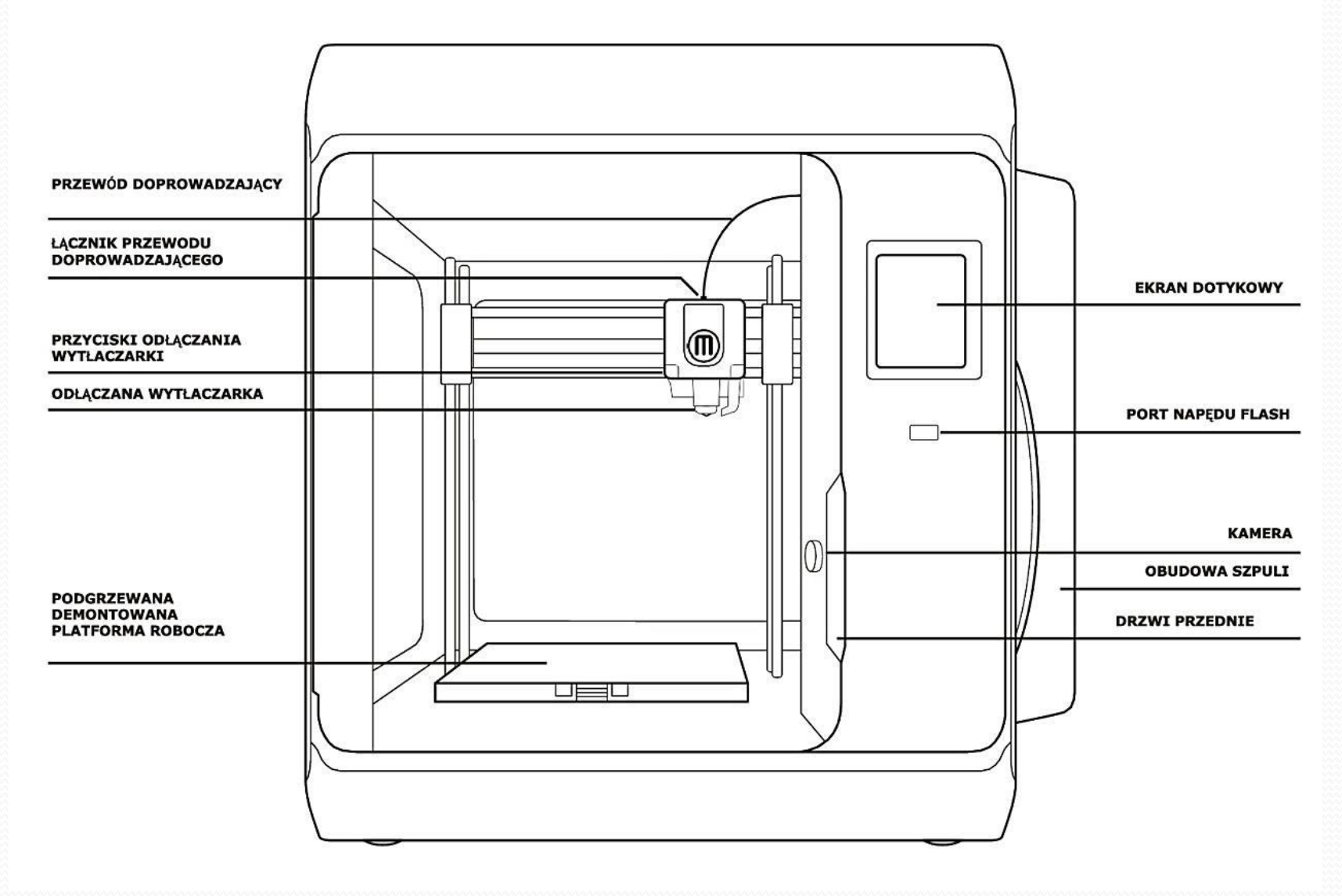

#### **DRUKARKA 3D W KLASIE**

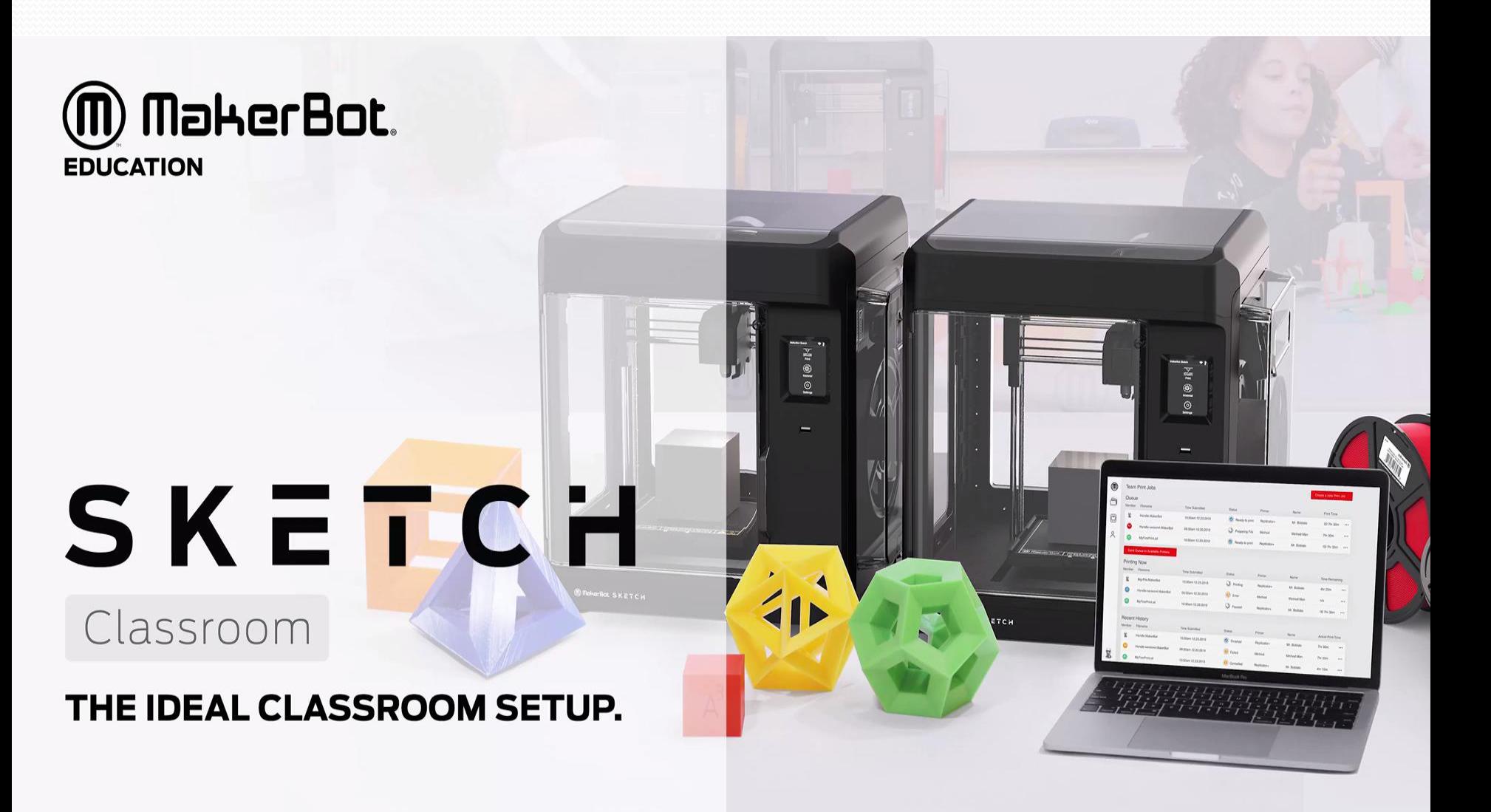

#### **DRUKARKA 3D - PROGRAMY DRUKARKA 3D -PROGRAMY**

## https://www.makerbot.com

Darmowe oprogramowanie, które pomaga optymalizować proces druku 3D. Pozwala na przeglądanie, przygotowywanie, zarządzanie oraz na dzielenie się projektami do druku 3D

## https://www.tinkercad.com

Cały program jest w języku polskim, niestety lekcje przedstawiane są po angielsku. Na szczęście wskazówki, które otrzymujemy od wirtualnego instruktora są na tyle proste, że każdy powinien sobie poradzić. Zasada funkcjonowania programu jest bardzo prosta i opiera się na łączeniu ze sobą gotowych brył.

#### **DRUKARKA 3D - PROGRAMY**

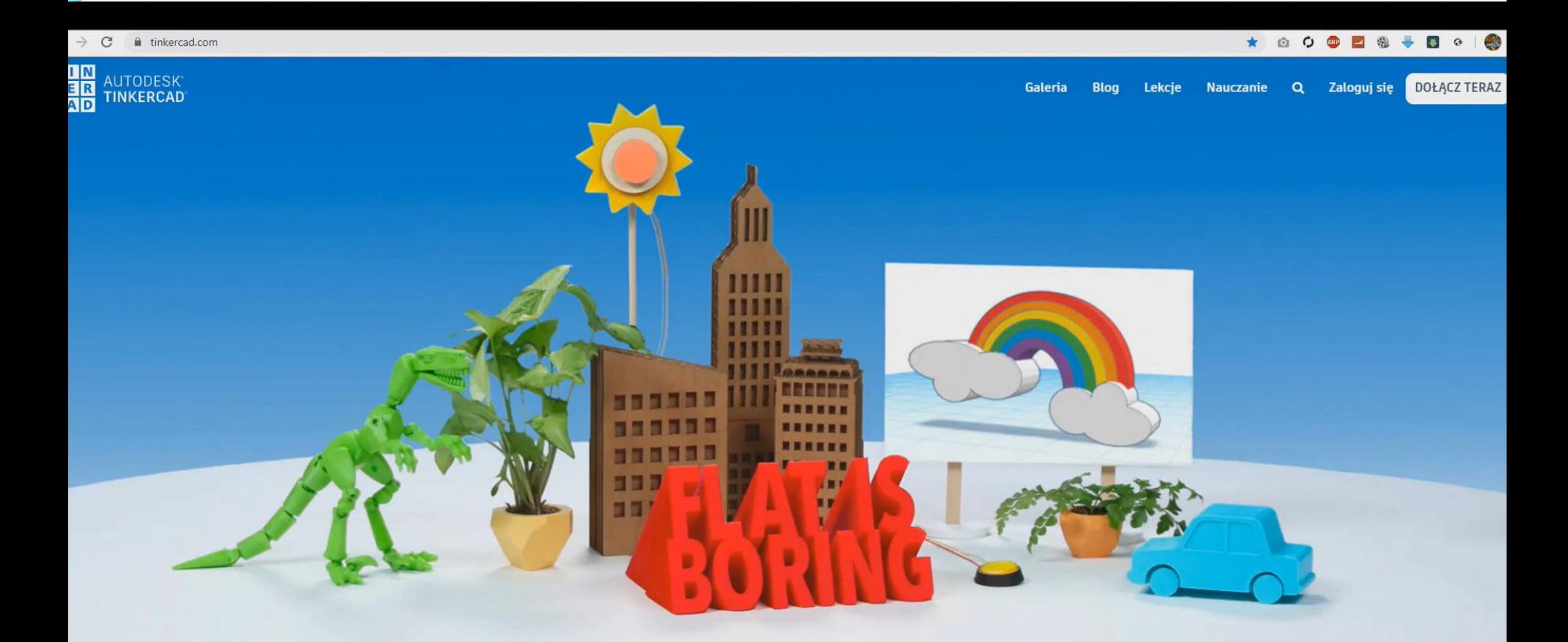

#### Od pomysłu do projektu w kilka minut

Tinkercad to bezpłatna i łatwa w użyciu aplikacja do projektowania 3D, tworzenia obwodów elektronicznych i kodowania. Nauczyciele, dzieci, hobbiści, projektanci - teraz wszyscy mogą tworzyć, projektować i budować bez ograniczeń!

# **Dziękuje za uwagę**